# **MASTER EN SEO**

**MASTER INDICADO PARA**: aprender de forma práctica, sencilla y cómoda a posicionar sitios web de forma orgánica. Posicionamiento natural sin recurrir a fórmulas de pago. No son necesarios conocimientos previos. El Máster forma en edición de sitios web, control, gestión e informacón mediante Analytis, posicionamiento web básico y SEO Avanzado.

## DETALLE DE CONTENIDO DEL MÁSTER DE SEO

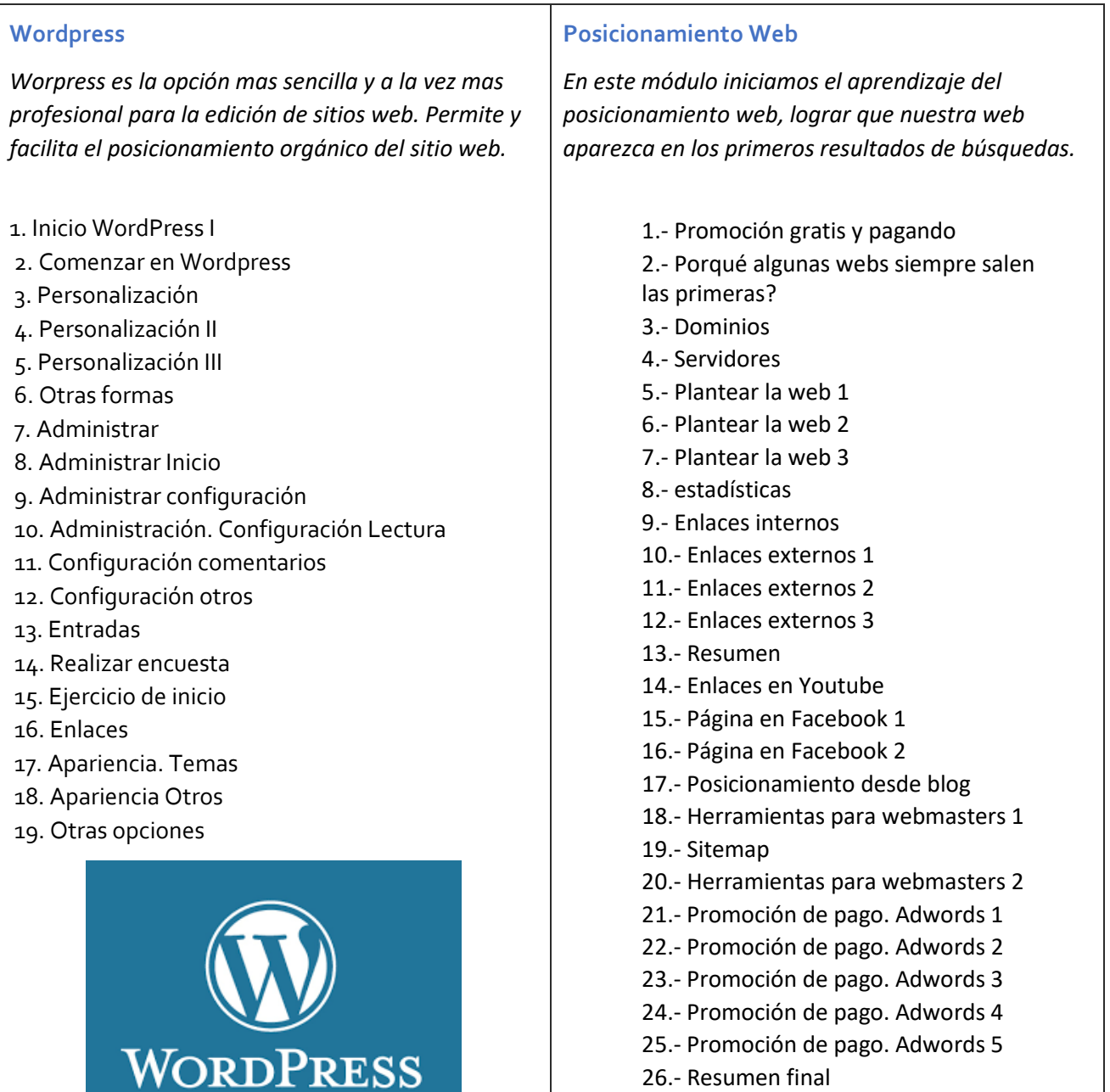

#### **Google Analytics**

*Las métricas de Google nos dan la información precisa que necesitamos para el desarrollo, expansión y posicionamiento de la web.*

> 1**. Introducción** 1.- Introducción 2.- Cuenta en Google 3.- Google Adwords 4.- Cookies 5.- Código de seguimiento 2. **Usuarios, propiedades, cuentas y vistas** 6.- Entorno 7.- Entorno II 8.- Cuentas 9.- Propiedades 10.- Vistas 11.- Filtros I 12.- Filtros II 13.- Filtros III 14.- Expresiones regulares 3. **Análisis de datos** 15.- Análisis de datos 4. **Paneles** 16.- Paneles 5. **Intelligenc**e 17.- Intelligence 6**. Informes** 18.- Informe en tiempo real 19.- Informe de audidencia I 20.- Informe de intereses 21.- Información geográfica 22.- Informe de audiencia II 23.- Google Adwords 24.- Informes personalizados 25.- Flujos 26.- Comportamiento 27.- Analítica de página

### **SEO Avanzado**

*En este módulo aprendemos a posicionar la web de forma profesional y actualizada. El máster se va actualizando siguiendo los ultimos criterios del algoritmo de Google.*

1 Certificado SSL 2 Primeros pasos SEO 3 SEO Operaciones iniciales 4 SEO con Jetpack 5 Yoast SEO 6 PageRank y contenidos 7 Contenidos 8 Contenidos II 9 Legibilidad y SEO 10 Estrategia SEO Brand Building 11 Estrategia SEO Auditoria 12 Estrategia SEO On Page I 13 Estrategia SEO On Page II 14 Estrategia SEO Long Tail 15 Estrategia SEO La competencia 16 Estrategia SEO Enlaces 17 Google Analytics 18 SEO Pagina principal I 19 SEO Pagina principal II 20 SEO Pagina de contenidos I 21 SEO Pagina de contenidos II

#### Manual de SEO Avanzado

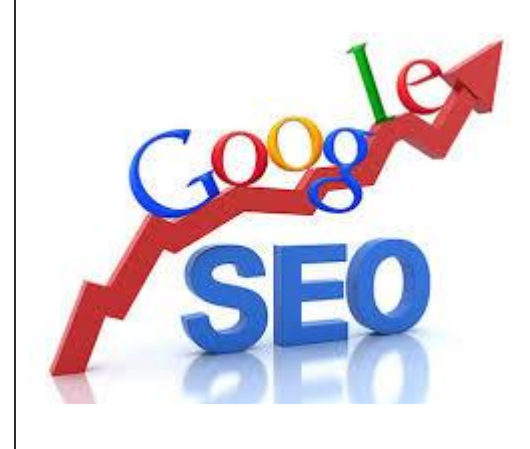